AutoCAD 2008

- 13 ISBN 9787302158448
- 10 ISBN 7302158444

出版时间:2007-10

页数:412

版权说明:本站所提供下载的PDF图书仅提供预览和简介以及在线试读,请支持正版图书。

#### www.tushu000.com

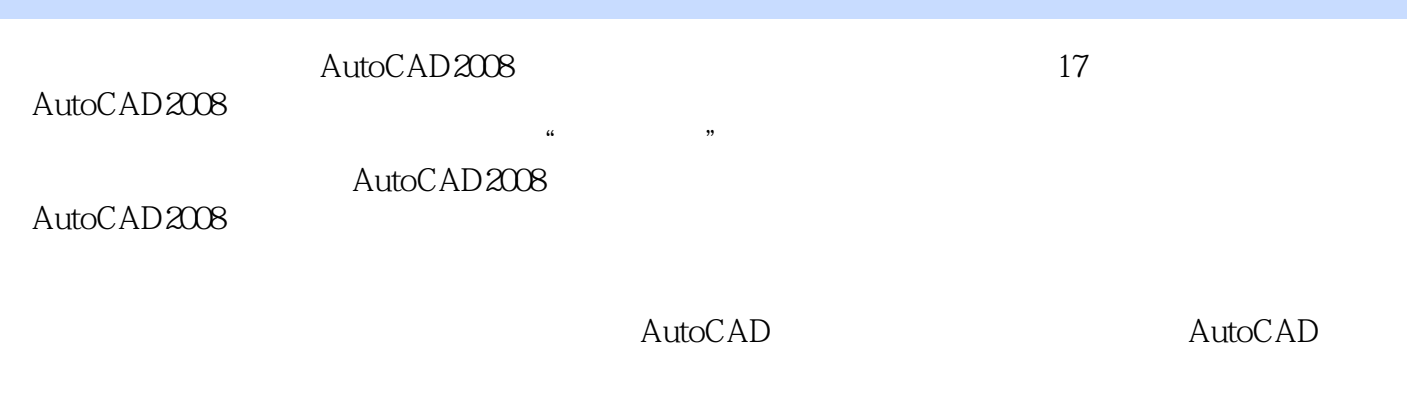

2008

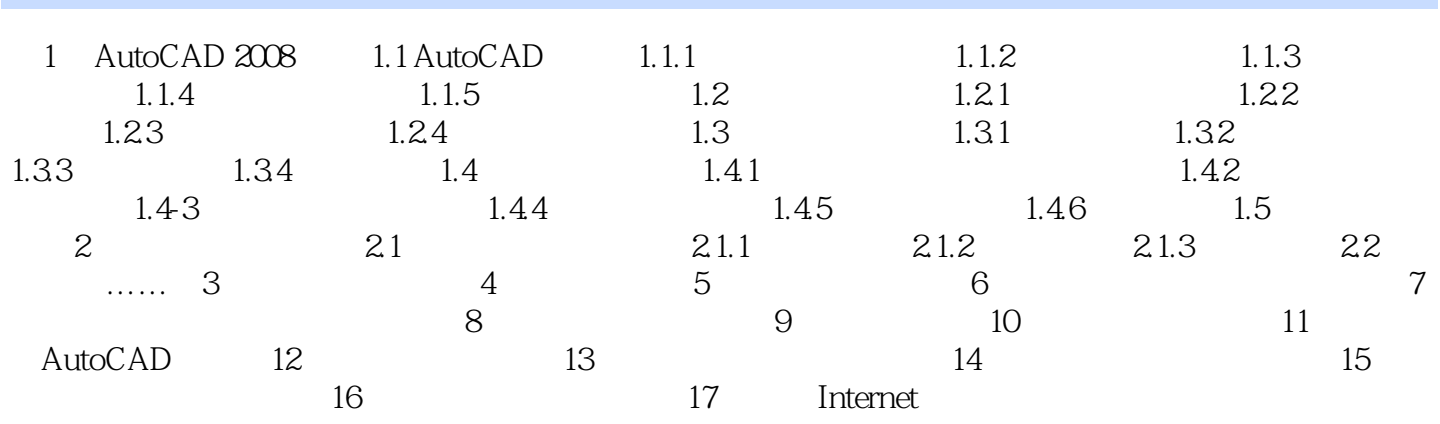

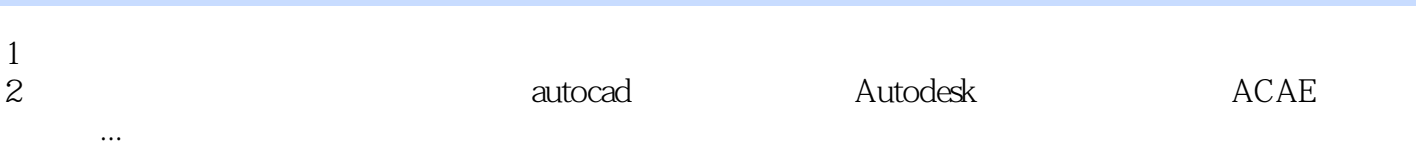

本站所提供下载的PDF图书仅提供预览和简介,请支持正版图书。

:www.tushu000.com